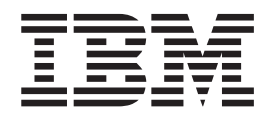

IBM Cúram Social Program Management

# Guía de Cúram Business Intelligence and Analytics

*Versión 6.0.5*

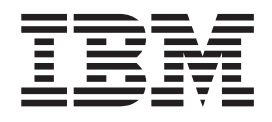

IBM Cúram Social Program Management

# Guía de Cúram Business Intelligence and Analytics

*Versión 6.0.5*

#### **Nota**

Antes de utilizar esta información y el producto al que hace referencia, lea la información que figura en el apartado ["Avisos" en la página 11](#page-20-0)

#### **Revisado: mayo de 2013**

Esta edición se aplica a IBM Cúram Social Program Management v6.0.5 y a todos los releases posteriores, a menos que se indique lo contrario en nuevas ediciones.

Materiales bajo licencia - Propiedad de IBM.

#### **© Copyright IBM Corporation 2012, 2013.**

© Cúram Software Limited. 2011. Reservados todos los derechos.

# **Contenido**

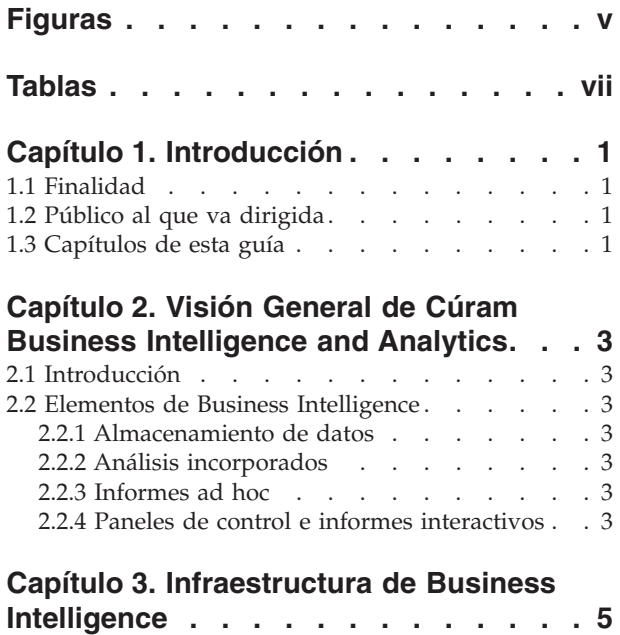

3.1 Introducción [. . . . . . . . . . . . .5](#page-14-0)

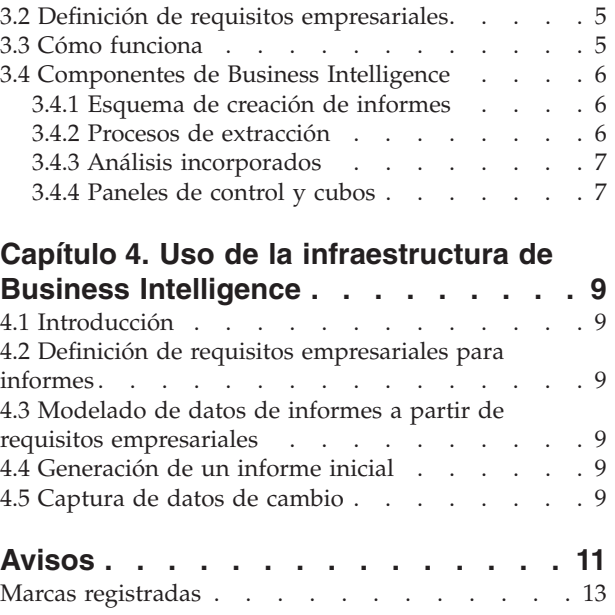

# <span id="page-6-0"></span>**Figuras**

# <span id="page-8-0"></span>**Tablas**

# <span id="page-10-0"></span>**Capítulo 1. Introducción**

# **1.1 Finalidad**

La finalidad de esta guía es proporcionar una visión general de nivel de Cúram Business Intelligence and Analytics™. Después de leer esta guía, el lector debe tener conocimientos de alto nivel sobre la lógica empresarial de Cúram Business Intelligence and Analytics. Para comprender mejor estos conceptos, hay que leer la guía completa.

# **1.2 Público al que va dirigida**

Esta guía va dirigida a cualquier lector que desee conocer los conceptos empresariales de la creación de informes en la aplicación.

# **1.3 Capítulos de esta guía**

La siguiente lista describe los capítulos de esta guía:

#### **Visión General de Cúram Business Intelligence and Analytics**

En este capítulo se ofrece una visión general de Cúram Business Intelligence and Analytics y una descripción codificada de las necesidades empresariales a las que presta servicio.

#### **Infraestructura de Business Intelligence**

En este capítulo se proporcionan más conocimientos sobre los elementos de la infraestructura de Cúram Business Intelligence and Analytics.

#### **Uso de la infraestructura de Business Intelligence**

En este capítulo se trata cómo se puede utilizar la infraestructura de Business Intelligence para crear un almacén de datos específicos de la empresa y, por lo tanto, proporcionar vistas en estos datos a través de paneles de control, análisis incorporados e informes.

# <span id="page-12-0"></span>**Capítulo 2. Visión General de Cúram Business Intelligence and Analytics**

# **2.1 Introducción**

Las agencias SEM recurren a mecanismos de Business Intelligence para medir y supervisar el rendimiento de las agencias, para detectar carencias en sus procesos y para analizar los problemas que se están produciendo y sus motivos. Estas agencias requieren una solución de Business Intelligence que les proporcione las herramientas necesarias para ayudarles a tomar mejores decisiones. Cúram Business Intelligence and Analytics proporciona una solución que cubre el espectro completo de las herramientas de informes de y la tecnología que permite a las organizaciones tomar importantes decisiones empresariales. Esto incluye información de soporte para la toma de decisiones para el personal de primera línea (asistentes sociales), directores de línea y directivos de la organización

# **2.2 Elementos de Business Intelligence**

### **2.2.1 Almacenamiento de datos**

Un almacén de datos es la generalización y consolidación de datos transaccionales, utilizados normalmente para dar soporte a la toma de decisiones y la minería de datos. Hay almacenes de datos específicos de la empresa disponibles en la aplicación, como por ejemplo el almacén de datos Soporte de ingresos. En el Capítulo 3 se describe la infraestructura proporcionada para el soporte de los almacenes de datos.

### **2.2.2 Análisis incorporados**

Los análisis incorporados son representaciones de datos agregados que pueden interactuar con el usuario para construir vista/subagrupaciones alternativas de los datos que no estaban previstas en el momento del diseño. La infraestructura para crear análisis incorporados se proporciona con Cúram Business Intelligence and Analytics y se han añadido diversos listos para su uso a la aplicación. El objetivo de estos análisis es ayudar al personal de primera línea y a los directores a tomar decisiones mediante la integración de la aplicación en línea y el almacén de datos que proporciona interactiva y resumida contextualizada.

#### **2.2.3 Informes ad hoc**

La infraestructura de Business Intelligence utiliza "Business Intelligence and reporting Tools (BIRT)" para representar las gráficas, ya que se trata de una opción de código abierto y bajo coste que no exige un producto de Business Intelligence complejo. La aplicación también da soporte a productos más avanzados del mercado, como por ejemplo Actuate, que permite representar gráficas en un formato adecuado para los informes ad hoc. Esto proporciona un fácil acceso a los datos de informes subyacentes, permitiendo a un usuario adaptar el informe a sus necesidades específicas.

# **2.2.4 Paneles de control e informes interactivos**

Esta es la vista específica de la empresa del almacén de datos, por ejemplo para Soporte de ingresos o Servicios para la infancia. Los paneles de control interactivos incluyen la capacidad de publicar visualizaciones de información gráficamente intuitivas, incluidos diales, indicadores y semáforos. Estas visualizaciones indican el estado de la métrica de rendimiento, comparado con un objetivo o un valor de destino. Estos datos constituyen una vista más detallada de los datos agregados en el almacén de datos específico de la empresa.

Los informes ofrecen la capacidad de crear informes con formato e interactivos con posibilidades distribución y planificación muy escalables. La aplicación proporciona una infraestructura que ofrece soporte para estos informes y se añadirán informes específicos de la empresa a la aplicación a lo largo del tiempo.

# <span id="page-14-0"></span>**Capítulo 3. Infraestructura de Business Intelligence**

# **3.1 Introducción**

En este capítulo se proporciona una visión general empresarial de la infraestructura proporcionada para crear un almacén de datos. El método en que estos datos se pueden poner a disposición del usuario empresarial se ha descrito en el capítulo anterior: análisis incorporados en la aplicación en línea, paneles de control e informes específicos de la empresa. También se podría utilizar software comercial como Cognos para proporcionar una vista del almacén de datos.

## **3.2 Definición de requisitos empresariales**

Cualquier solución de Business Intelligence debe proporcionar a las agencias SEM la posibilidad de definir el ámbito de sus informes. El punto de inicio para definir este ámbito es identificar y priorizar los requisitos empresariales específicos de las agencias. A continuación se indican requisitos empresariales comunes cuyo ámbito se debe definir para los informes:

- v Definición de la lógica empresarial o el procesamiento necesario para la información que debe incluirse en los informes.
- v Localización de dónde se encuentra actualmente la información en cuestión.
- v Identificación de los elementos de datos que se deben incluir como parte de un modelo de datos de informes.
- v Agrupación lógica de estos elementos de datos para facilitar la identificación de la razón empresarial para la inclusión de datos.

## **3.3 Cómo funciona**

El almacenamiento de datos es el proceso de recopilación de datos que se obtienen y se organizan de modo que se puedan analizar y extraer fácilmente, y que se puedan crear informes a partir de ellos, y utilizarlos de otros modos para entender más los datos.

El proceso de almacenamiento de datos consta de la extracción de datos de una o varias bases de datos de origen. Luego los datos se transforman o se limpian para eliminar todas las anomalías y se incorporan a un repositorio central, el almacén de datos. Los datos se trasladan del almacén de datos a despensas de datos, que son versiones especializadas del almacén de datos que se han diseñado para ajustarse a las necesidades del cliente/público de destino. Luego los datos se pueden ver en formato de gráficas o diagramas, etc.

Business Intelligence hace referencia al conjunto de herramientas de software que permiten a una organización analizar e informar sobre los aspectos mensurables de su negocio. El almacén de datos se puede considerar como la parte administrativa, mientras que Business Intelligence se puede considerar como toda la empresa, incluida la parte administrativa.

La aplicación proporciona la infraestructura necesaria para crear almacenes de datos y proporciona despensas de datos específicas de la empresa en áreas de soluciones como, por ejemplo, Soporte de ingresos y Servicios para la infancia, así como análisis incorporados en la aplicación lista para el uso. La aplicación se integra con BIRT como visor predeterminado y también soporta visores más avanzados como, por ejemplo, Actuate. Como alternativa, los clientes pueden utilizar el software Cognos como herramienta de informes/visor. La solución Cúram Business Intelligence and Analytics engloba las técnicas de almacenamiento de datos y BI anteriormente descritas, que proporcionan diversas opciones a las organizaciones para acceder a datos y visualizarlos para permitir la gestión eficaz de sus negocios.

#### <span id="page-15-0"></span>**3.4 Componentes de Business Intelligence**

La infraestructura de Business Intelligence tiene tres componentes principales. Son el esquema de creación de informes, el conjunto de procesos de extracción y los análisis incorporados, todos ellos incluidos en la aplicación. Se proporcionan paneles de control de Business Intelligence centrados en áreas de negocio específicas, como el Soporte de ingresos y los Servicios para la infancia.

# **3.4.1 Esquema de creación de informes**

La infraestructura de Cúram Business Intelligence and Analytics crea un esquema de creación de informes con conocimientos sobre el dominio que modela los procesos de negocio de interés para los usuarios de Business Intelligence. El esquema de creación informes para la aplicación consta de los esquemas de Transición, Central y Despensa de datos. La base de datos de la aplicación se considera la base de datos de origen o la base de datos operativa de la que se extraen datos.

## **3.4.2 Procesos de extracción**

En la infraestructura de Business Intelligence se proporciona un conjunto de procesos de extracción para llenar el almacén y las despensas de datos centrales de la aplicación. Estos procesos de extracción, transformación y carga (ETL) son necesarios para trasladar los datos de la aplicación a la base de datos de transición. De aquí, se trasladan al depósito central de datos (CDW) y por último se trasladan a las despensas de datos. Cuando se han llenado las despensas de datos, se pueden utilizar los mecanismos de visualización (paneles de control, informes, etc.) para acceder a estos datos y proporcionarlos a los usuarios empresariales en formato gráfico o de informe.

**Área de transferencia:** Se ejecutan las ETL, que transfieren la información del origen al área de transferencia.

**Depósito central de datos:** Cuando el área de transferencia se ha llenado de datos, se ejecuten las ETL centrales. Estas ETL transfieren datos al depósito central de datos cambiando los datos cuando resulta necesario y aplicando cualquier lógica empresarial necesaria.

**Despensas de datos:** Son la fase final del repositorio de creación de informes. Los datos se transforman a un formato tridimensional y se desnormalizan para garantizar la facilidad de la consulta y para garantizar que a los creadores de cubos/creadores de informes les resulte más fácil modelar los datos.

**Visor:** El usuario puede ver entonces estos datos en formatos tipo gráfico legibles (informes, paneles de control, cubos) de varias maneras. La aplicación se integra con BIRT, que se utiliza para mostrar las gráficas incorporadas en la aplicación. La infraestructura de Business Intelligence también soporta Actuate, que ofrece funciones adicionales a las de BIRT como, por ejemplo, informes ad hoc. Los clientes también pueden optar por utilizar una herramienta de informes como Cognos, que sólo obtiene los datos de la despensa de datos.

#### **3.4.2.1 Explicación de ETL**

ETL son las siglas en inglés de extracción, transformación y carga: estas tres funciones se combinan para extraer datos de un origen y colocarlos en una base de datos de destino.

- **Extracción:** es el proceso de leer datos de un origen.
- v **Transformación:** es el proceso de convertir los datos extraídos de su formato anterior al formato en el que deben estar para que se puedan incluir en otra base de datos. La transformación se produce mediante el uso de reglas empresariales o tablas de búsqueda o combinando los datos con otros datos.
- Carga: es el proceso de escribir los datos en la base de datos de destino.

Cúram Business Intelligence and Analytics utiliza ETL para trasladar y transformar datos del origen de datos de proceso de transacción en línea (OLTP) a los orígenes de datos de Cúram Business Intelligence. Tal como se ha explicado anteriormente, los datos se trasladan de la aplicación al almacenamiento de

<span id="page-16-0"></span>datos de transición, de allí al depósito central de datos (CDW), y luego se trasladan a las despensas de datos donde se utilizan con fines de visualización/creación de informes.

## **3.4.3 Análisis incorporados**

Son gráficas integrados en la aplicación en línea que ofrecen a los usuarios empresariales de primera línea una vista de los datos agregados en el almacén de datos, que les ayudará a tomar decisiones en sus actividades empresariales cotidianas.

En la aplicación, las áreas de negocio Soporte de ingresos y Servicios para la infancia incluyen almacenes de datos y, por lo tanto, estas soluciones ofrecen gráficas en línea que se integran con el almacén de datos en cuestión.

Se han añadido gráficas BIRT a algunas áreas de la aplicación para proporcionar a los usuarios una vista gráfica de los datos. Por ejemplo, la página de inicio del empresario contiene una gráfica BIRT que muestra el número de trabajadores permanentes y el de trabajadores eventuales. Además, la gráfica BIRT contenida en un caso de Corrección de pago proporciona una indicación visual acerca del saldo; qué cantidad se ha liquidado, qué cantidad se paga y qué cantidad queda pendiente.

# **3.4.4 Paneles de control y cubos**

Los paneles de control ayudan a medir el rendimiento empresarial y a comunicar información compleja rápidamente a los usuarios empresariales en formatos visuales atractivos, para que obtengan una imagen clara del rendimiento de la empresa. Están disponibles en la aplicación en cada área empresarial específica, como por ejemplo, Soporte de ingresos y Servicios para la infancia.

# <span id="page-18-0"></span>**Capítulo 4. Uso de la infraestructura de Business Intelligence**

# **4.1 Introducción**

En este capítulo se trata cómo se puede utilizar la infraestructura de Business Intelligence para crear un almacén de datos específicos de la empresa y, por lo tanto, proporcionar vistas en estos datos a través de paneles de control, análisis incorporados e informes.

## **4.2 Definición de requisitos empresariales para informes**

El primer paso recomendado consiste en definir los requisitos empresariales para la creación de informes. Las agencias SEM pueden determinar la información necesaria que se debe definir y pueden utilizar sus propias fórmulas para conseguir el éxito. Para cada informe hay un resultado esperado, los datos de entrada necesarios y la ubicación actual de los datos. Uno de los requisitos puede consistir en especificar si los datos deben estar disponibles en la aplicación en línea, por ejemplo, para asistentes sociales y, por consiguiente, si se necesitan análisis incorporados.

### **4.3 Modelado de datos de informes a partir de requisitos empresariales**

El proceso de diseño comienza con un informe o un requisito empresarial y avanza hasta la creación de modelos de datos o adición a modelos de datos. Una vez realizada esta tarea, se diseñan los procesos ETL (extracción, transformación y carga). Los procesos ETL especifican la forma en que los datos se trasladan del proceso de transacción en línea (OLTP) al informe final.

Un requisito empresarial para la creación de informes se formaliza elaborando un modelo de usuario lógico. Por ejemplo, se puede elaborar un modelo lógico que represente la representación de cubo de las edades de los clientes para ilustrar los resultados de este requisito de creación de informes. Un modelo de usuario captura el modelo del usuario final o la vista de los datos necesarios.

Los modelos de usuario ayudan a determinar la estructura de las despensas de datos. La elaboración del modelo de usuario implica la elección de las medidas o los hechos del requisito de creación de informes y las dimensiones en las que se divide la medida. El modelo de usuario también debe identificar el nivel de granularidad necesario. La granularidad es muy importante, ya que determina qué datos y cuántos datos se capturan.

# **4.4 Generación de un informe inicial**

En esta sección se describen brevemente los pasos necesarios para rellenar un informe desde la aplicación. ETL es el proceso que se utiliza para extraer los datos de la base de datos de la aplicación y llevarlos al esquema de la despensa de datos. Para cada esquema, los datos se extraen de la base de datos anterior, los datos se transforman (es decir, se eliminan las incoherencias) y los datos se cargan en el nuevo esquema. Cuando se ha llenado la despensa de datos, la información puede utilizarse en gráficas e informes descriptivos para el usuario.

## **4.5 Captura de datos de cambio**

Periódicamente se deben extraer datos de los sistemas de origen y transformarlos al almacén de datos. Este proceso se conoce comúnmente como renovación del almacén de datos. El método de renovación más eficaz consiste en extraer y transformar sólo los datos que han cambiado desde la última extracción. La técnica de captura de datos de cambio de la infraestructura de Cúram Business Intelligence and Analytics identifica y procesa sólo los datos que han cambiado en cada una de las tablas de una base de datos y pone los datos cambiados a disposición del almacén de datos. La infraestructura de Cúram Business Intelligence and Analytics se ha diseñado con la intención de que la renovación se lleve a cabo por la noche. No obstante, la implementación es flexible y es posible ejecutar la renovación a una frecuencia distinta.

La captura de datos de cambio incluye el uso de una tabla de control que almacena una fecha de última escritura para cada tabla que se está llenando. Cuando se ejecuta una ETL, el último campo que se ha escrito para dicha tabla también se actualiza. La siguiente vez que se ejecuta la ETL, primero lee de esta tabla de control y luego extrae los datos que se han actualizado desde la anterior ejecución de ETL.

Es importante tener en cuenta que para que la captura de datos de cambio funcione, todos los últimos campos escritos deben llenarse en las tablas de origen de las que la infraestructura de Business Intelligence extrae datos. Como ya se ha dicho, una fila de la tabla de control de ETL se actualiza antes y después de cada ejecución de ETL para la tabla que se está actualizando. Esto funciona haciendo que las ETL llamen a una transformación previa a la correlación para leer la fecha de la última escritura y establecer la hora de la extracción. Después de la ejecución de la ETL, se llama a una transformación posterior a la correlación que actualiza la fecha de la última escritura con la fecha actual.

Después de que la tabla de control de ETL se haya llenado inicialmente con datos, la fecha de la última escritura se restablece en una fecha inicial para garantizar que las ETL extraigan todos los datos actualizados después de esta fecha. Es posible establecer manualmente la fecha de última escritura para todas las tablas de la base de datos al 1 de enero de 1934.

# <span id="page-20-0"></span>**Avisos**

Esta información se ha desarrollado para productos y servicios ofrecidos en los Estados Unidos. Es posible que IBM no ofrezca los productos, servicios o características que se describen en este documento en otros países. Solicite información al representante local de IBM acerca de los productos y servicios disponibles actualmente en su zona. Cualquier referencia a un producto, programa o servicio de IBM no pretende afirmar ni implica que sólo pueda utilizarse ese producto, programa o servicio de IBM. En su lugar, se puede utilizar cualquier producto, programa o servicio funcionalmente equivalente que no vulnere ningún derecho de propiedad intelectual de IBM. No obstante, es responsabilidad del usuario evaluar y verificar el funcionamiento de cualquier producto, programa o servicio que no sea de IBM. IBM podría tener patentes o solicitudes de patentes pendientes relacionadas con el tema principal que se describe en este documento. La posesión de este documento no confiere ninguna licencia sobre dichas patentes. Puede enviar consultas sobre licencias, por escrito, a:

IBM Director of Licensing

IBM Corporation

North Castle Drive

Armonk, NY 10504-1785

EE.UU.

Para consultas sobre licencias relacionadas con información de doble byte (DBCS), póngase en contacto con el departamento de propiedad intelectual de IBM de su país o envíe sus consultas, por escrito, a:

Intellectual Property Licensing

Legal and Intellectual Property Law.

IBM Japan Ltd.

19-21, Nihonbashi-Hakozakicho, Chuo-ku

Tokyo 103-8510, Japón

El párrafo siguiente no se aplica al Reino Unido ni a ningún otro país donde las disposiciones en él expuestas sean incompatibles con la legislación local: INTERNATIONAL BUSINESS MACHINES CORPORATION PROPORCIONA ESTA PUBLICACIÓN "TAL CUAL" SIN GARANTÍA DE NINGUNA CLASE, YA SEA EXPLÍCITA O IMPLÍCITA, INCLUIDAS, PERO SIN LIMITARSE A ELLAS, LAS GARANTÍAS IMPLÍCITAS DE NO VULNERABILIDAD, COMERCIALIZACIÓN O IDONEIDAD PARA UN PROPÓSITO DETERMINADO. Algunos países no permiten la renuncia a garantías explícitas o implícitas en determinadas transacciones, por lo que puede que esta declaración no sea aplicable en su caso.

La información de este documento puede incluir imprecisiones técnicas o errores tipográficos. Periódicamente se efectúan cambios en la información aquí contenida; estos cambios se incorporarán en nuevas ediciones de la publicación. IBM puede reservarse el derecho de realizar mejoras y/o cambios en los productos y/o programas descritos en esta publicación en cualquier momento sin previo aviso.

Cualquier referencia incluida en esta información a sitios web que no sean de IBM sólo se proporciona para su comodidad y en ningún modo constituye una aprobación de dichos sitios web. El material de esos sitios web no forma parte del material de este producto de IBM y la utilización de esos sitios web se realizará bajo su total responsabilidad.

IBM puede utilizar o distribuir cualquier información que se le facilite de la manera que considere adecuada, sin contraer por ello ninguna obligación con el remitente. Los titulares de licencias de este programa que deseen obtener información sobre el mismo con el fin de permitir: (i) el intercambio de información entre programas creados independientemente y otros programas (incluido éste) y el uso mutuo de información que se haya intercambiado, deben ponerse en contacto con:

IBM Corporation

Dept F6, Bldg 1

294 Route 100

Somers NY 10589-3216

EE.UU.

Dicha información puede estar disponible, sujeta a los términos y condiciones apropiados, incluido en algunos casos el pago de una cuota.

IBM proporciona el programa bajo licencia que se describe en este documento y todo el material bajo licencia disponible para el mismo bajo los términos del Acuerdo de cliente de IBM, el Acuerdo internacional de licencias de programas de IBM o cualquier acuerdo equivalente entre las partes.

Los datos de rendimiento incluidos aquí se determinaron en un entorno controlado. Por lo tanto, los resultados obtenidos en otros entornos operativos pueden variar considerablemente. Algunas mediciones podrían haberse realizado en sistemas en desarrollo y, por lo tanto, no existe ningún tipo de garantía de que dichas mediciones sean las mismas en los sistemas con disponibilidad general. Además, es posible que algunas mediciones se hayan calculado mediante extrapolación. Los resultados reales pueden variar. Los usuarios de este documento deben verificar los datos aplicables a sus entornos específicos.

La información relacionada con productos que no son de IBM se ha obtenido de los proveedores de dichos productos, de sus anuncios publicados o de otras fuentes de disponibilidad pública.

IBM no ha probado estos productos y no puede confirmar la precisión de rendimiento, compatibilidad ni otras afirmaciones relacionadas con productos que no son de IBM. Las preguntas relativas a las prestaciones de productos que no son de IBM deben dirigirse a los proveedores de dichos productos.

Las afirmaciones relativas a las intenciones futuras de IBM están sujetas a cambio o retirada sin previo aviso, y sólo representan objetivos

Todos los precios de IBM que se muestran son precios de distribuidor recomendados por IBM, corresponden al momento actual y están sujetos a cambios sin aviso previo. Los precios de los distribuidores pueden variar.

Esta información se ofrece con fines de planificación únicamente. La información incluida en este documento puede cambiar antes de que los productos descritos estén disponibles.

Esta información contiene ejemplos de datos e informes utilizados en operaciones comerciales diarias. Para ilustrarlos de la manera más completa posible, los ejemplos incluyen los nombres de personas, empresas, marcas y productos. Todos estos nombres son ficticios y cualquier parecido con nombres y direcciones utilizados por empresas comerciales reales son mera coincidencia.

#### <span id="page-22-0"></span>LICENCIA DE COPYRIGHT:

Esta información contiene programas de aplicación de ejemplo en lenguaje fuente, que ilustran técnicas de programación en diversas plataformas operativas. Puede copiar, modificar y distribuir los programas de ejemplo de cualquier forma, sin tener que pagar a IBM, con intención de desarrollar, utilizar, comercializar o distribuir programas de aplicación que estén en conformidad con la interfaz de programación de aplicaciones (API) de la plataforma operativa para la que están escritos los programas de ejemplo. Estos ejemplos no se han probado exhaustivamente bajo todas las condiciones. Por lo tanto, IBM no puede garantizar ni implicar la fiabilidad, capacidad de servicio o función de estos programas. Los programas de ejemplo se proporcionan "TAL CUAL", sin garantía de ningún tipo. IBM no es responsable de ningún daño resultante de la utilización de los programas de ejemplo por parte del usuario.

Todas las copias o fragmentos de las copias de estos programas de ejemplo o cualquier trabajo que de ellos se derive, deberán incluir un aviso de copyright como el que se indica a continuación:

© (el nombre de la empresa) (año). Algunas partes de este código proceden de los programas de ejemplo de IBM Corp.

© Copyright IBM Corp. \_escriba el año o los años\_. Reservados todos los derechos.

Si visualiza esta información en una copia software, es posible que no aparezcan las fotografías ni las ilustraciones en color.

#### **Marcas registradas**

IBM, el logotipo de IBM e ibm.com son marcas registradas de International Business Machines Corp., registradas en muchas jurisdicciones en todo el mundo. Otros nombres de productos y servicios pueden ser marcas registradas de IBM u otras empresas. Encontrará una lista actual de marcas registradas de IBM en la web en "Copyright and trademark information" en [http://www.ibm.com/legal/us/en/](http://www.ibm.com/legal/us/en/copytrade.shtml) [copytrade.shtml.](http://www.ibm.com/legal/us/en/copytrade.shtml)

Actuate es una marca registrada de Actuate Corporation.

BIRT es una marca registrada de Eclipse Foundation.

Otros nombres pueden ser marcas registradas de sus respectivos propietarios. Otros nombres de empresas, productos o servicios pueden ser marcas registradas o de servicio de terceros.

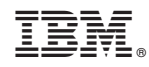

Impreso en España